# Examining the Open Source Equation

#### **Bob Brown**

#### Transentia Pty. Ltd.

http://ww.transentia.com.au bob@transentia.com.au

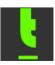

#### The Equation

#### $0 \approx \sum_{f=s_{...}} (OracleDB_f - MySQL_f) \times (9iAS_f - JBoss_f) \times (JDeveloper9i_f - XDoclet_f)$

(For many practical purposes,) Open Source software is "nearly equivalent to" Oracle's offerings

#### Donations Welcome...

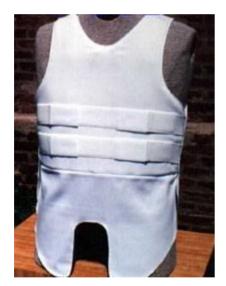

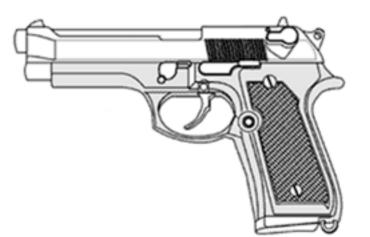

#### Suspend Your Disbelief...

• You are about to enter...

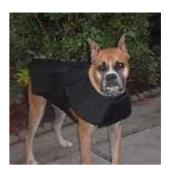

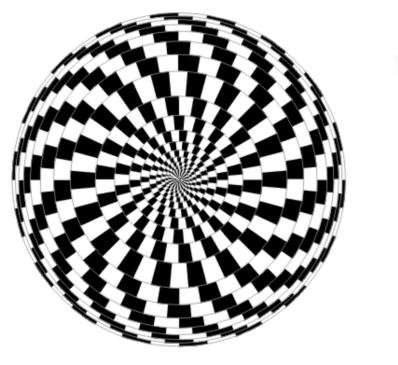

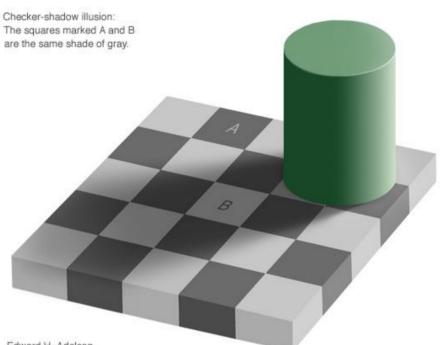

Edward H. Adelson

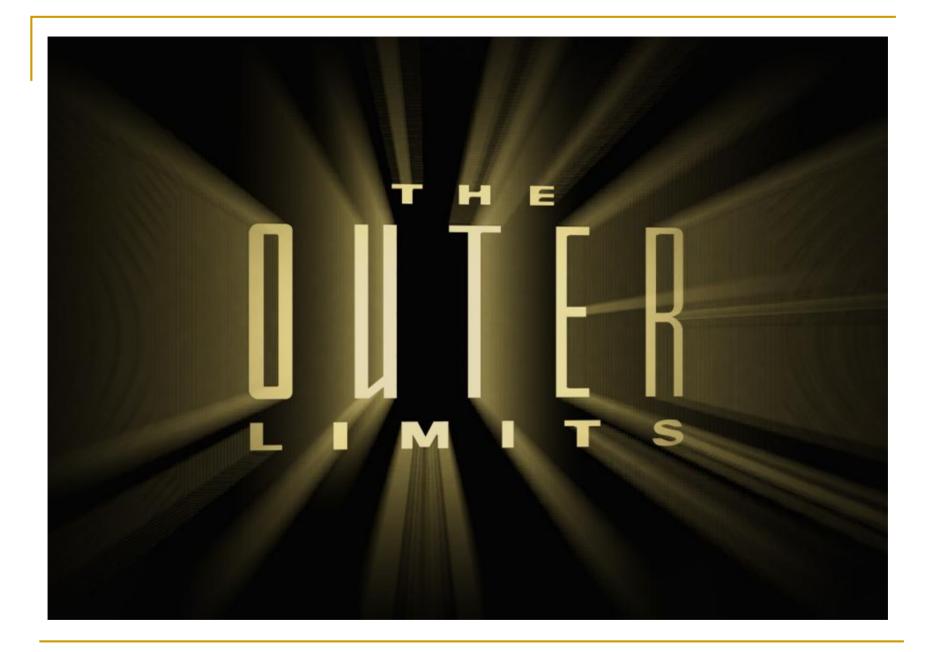

#### Comparison

- **\$\$\$\$...\$\$\$** 
  - Oracle 9iAS/Oracle Database/JDeveloper 9i
  - Warm fuzzy feeling of 'security'
  - Boring!
  - Dealing with the hairy "real world"
- **\$000** 
  - JBoss/MySQL/XDoclet-Ant
  - The thrill of the chase
  - Net god status
  - Picking the low-hanging fruit

#### General Statements

- 80% 'Rule'
  - These Open Source tools are probably good enough for 80% of all tasks
- Open Source value statement
  - These Open Source tools are only free if your time is worthless
- The "Coolness Factor"
  - We all want to be net gods...
- The "Fickleness Factor"
  - What happens when a new vein of 'coolness' opens up elsewhere?
- The "Job Security Factor"
  - No-one ever got fired for buying Oracle

The RDBMS underlying several major sites

- Slashdot (and other users of 'Slash'), US Census Bureau, Associated Press, Yahoo! Finance...
- Platform agnostic
  - □ Linux, FreeBSD, Windows,...
- A major component of the popular LAMP methodology
  - Linux, Apache, MySQL, P{HP,ython,erl}

*"the world's most popular open source database, recognized for its speed and reliability..."* 

Pros

- Quick, less resource-hungry
  - Major factors underlying why people choose it...
- Popular
- Several technology/database format variants
  - Mix-and-match capabilities to need
- Cons
  - Primitive in some respects
    - But remember the 80% rule...
  - A bit confusing
    - Where is it now? Where is it going?

- Features
  - Entry-level SQL-92 database
  - Client-Server or embedded versions
  - Several storage engines
    - Non-transaction-safe
      - □ MyISAM (default; B-tree disk tables with index compression)
      - MERGE (collects MyISAM tables)
      - □ HEAP (in-memory)
    - Transaction-safe
      - **Berkely DB (BDB) (simple transaction-safe engine)** ( $\gamma$ )
      - InnoDB (transaction-safe with commit, rollback, crash recovery and row-level locking capabilities)
  - Four versions
    - MySQL Classic
      - Only includes the non-transactional storage engines
    - MySQL Standard
      - Classic plus InnoDB
    - MySQL Max
      - *"…for the user who wants early access to new features…"*
      - Standard plus extras like BDB, and support for splitting tables across multiple files
    - MySQL Pro
      - The commercially licensed version

- More features
  - Fixed-length and variable-length records
  - FULLTEXT search ( $\beta$ )
  - Query Cache
  - Regular expressions: select \* from pet where name regerp "^.{5}\$";
  - Internationalisation
  - ODBC and JDBC connectivity support
    - Also Delphi, PHP, Eiffel, C/C++, TCL...
  - □ Copes with more than 60,000 tables and 5,000,000,000 rows
  - Bulk insert features ( $\alpha$ )
  - **Database replication** ( $\gamma$ )
  - Hot backup
  - SHOW and EXPLAIN functionality
  - A good retinue of support utilities
  - Fairly complete documentation
- Interesting 'crash-me' comparison tool
  - Get the RDBMS to tell its features 'live'
    - Cross-database
  - <u>http://www.mysql.com/information/features.html</u>

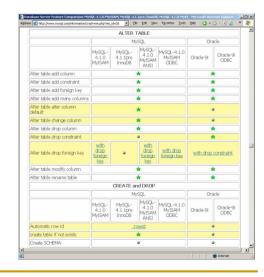

Improving all the time

```
CREATE TABLE mytable (

id INTEGER UNSIGNED

AUTO_INCREMENT

PRIMARY KEY,

rank INTEGER NOT NULL,

stuff VARCHAR(255) NOT NULL

) Type = InnoDB;
```

- The addition of InnoDB tables raises the level a bit
  - Mitigates some of the bad rap dished out by DB purists
- More to come (timeframes?)/Still missing
  - Version 4.1 will add
    - Support for OpenGIS
    - Subqueries/derived tables

```
SELECT * FROM table1 WHERE NOT EXISTS (SELECT id FROM
table2 WHERE table1.id=table2.id); SELECT table1.* FROM table1 LEFT JOIN table2 ON
table1.id=table2.id WHERE table2.id IS NULL;
Version 5.0 will add
triggers
Stored procedures (with syntax similar to Oracle PL/SQL) and
triggers
Version 5.1 will add
Views
Views
```

```
loc) = 1;
```

- Various add-ins
  - Control Center,
     Connector/{J, C++,ODBC},
     MySQLGUI, ...
  - SQLyog

- http://www.webyog.com/
- PocketMyAdmin
  - http://www.pocketmysqladmin.com/

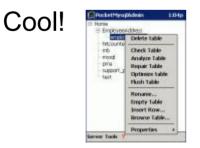

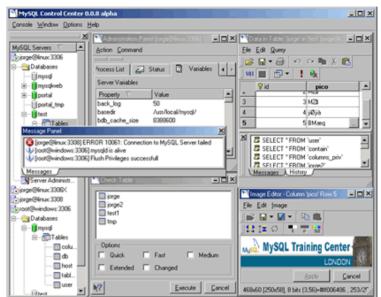

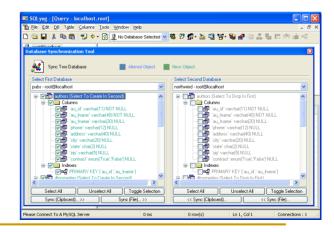

- Development being carried out by the Swedish company "MySQL AB"
- Open Source and 'Pro' Versions
  - Open Source version uses GNU Public License
    - http://www.mysql.com/products/licensing.html
  - Pro version
    - May be purchased by "...those who do not wish to be bound by the terms of the GPL."
      - This is an issue of some controversy...many refuse to regard MySQL as "Open Source" software
    - http://www.mysql.com/products/pricing.html
      - □ US\$440/copy for 1..9 copies
      - "The MySQL Server license is per database server (single installed MySQL binary). There are no restrictions on the number of connections, number of CPUs, memory or disks to that one database server."
- Future slightly cloudy
  - SAP-DB is now under the MySQL banner
    - More advanced than 'regular' MySQL; some people foresee the current product's demise

## MySQL vs Oracle

#### Comparison

- <u>http://mgc8.virtualave.net/</u> <u>texts/DBComparison.html</u>
  - Evaluated Oracle, Informix, Mysql and Postgresql
    - Postgresql 'won'...

#### Benchmarks

- http://www.mysql.com/ information/ benchmarks.html
  - MySQL 'won'

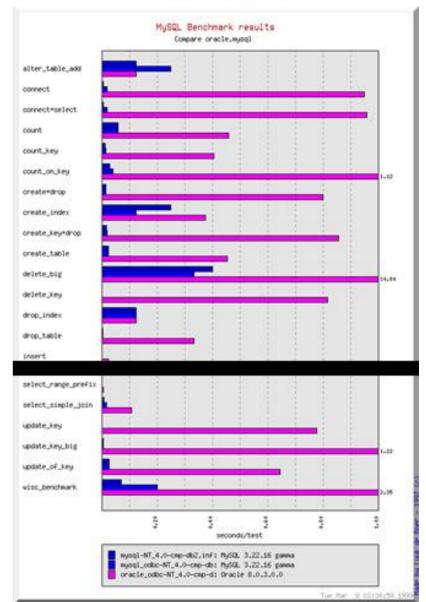

#### Psst...PostgreSQL

- Another Open Source RDBMS
- If MySQL's limitations are a bit too limiting/confusing...
- Not quite as popular
   Has a loyal following, nonetheless...
- Not quite as fast
- Not quite as well developed
  - Commercially, that is
    - Changing...
  - Technically superior, in some ways

- JBoss: An Operating System for the Web
- Open Source Java Application Server
  - Supports Java 2, Enterprise Edition functionality
    - Not J2EE branded
      - "We don't have the J2EE brand but basically because we never got around to passing these tests nor is SUN rushing to say that what is possibly the best appserver in its category is ABSOLUTELY FREE. No hidden cost, no per CPU, no licensing fee. ZIP."
- Very well regarded
  - "From the US government to MCI-WorldCom to Playboy.com to the Sims Online to some of the largest banks and hedge-funds in the world ..., JBoss is a key component in these mission critical systems."
  - Throwaway figures
    - 43% of enterprise developments are done on JBoss with BEA a distant second at 29%
    - 200,000 developers a month download JBoss

- Pros
  - The "poster child" for Open Source Application Servers
    - Well supported by OS development tools
  - Tracks all relevant standards very well
    - Often "first to market" with implementations
      - □ For the person who likes to be on the bleeding/leading edge...
    - Puts necessary pressure on the big players
  - Plays well with others
- Cons
  - Limited documentation
  - Lousy documentation
    - Even the stuff you pay for...
  - May be slower than Oracle's OC4J
  - Some developers report stability issues
  - Pycho-sociological issues
    - Half of the team have just picked up their ball to go play in another field...

- J2EE...
  - JDBC
    - Database connectivity
  - JDNI
    - Naming/Directory services
  - JTA/JTS
    - Transaction handling
  - Servlets
    - Handles web-based client interactions
  - JSP/Taglibs
    - Template API to Servlet mechanism
    - Component/tool API for JSPs
  - EJBs
    - Enterprise-grade components
  - □ JCA
    - High-level EIS integration
  - JAXP
    - XML manipulation
  - JMS
    - Messaging Oriented Middleware
  - JAAS
    - Authorisation/Authentication infrastructure

http://java.sun.com/blueprints/guidelines/designing\_enterprise\_applications\_2e/technologies/technologies2.html

Tuesday, 19 August 2003

"The J2EE platform represents a single standard for implementing and deploying enterprise applications. ... the J2EE platform is designed to provide server-side and client-side support for developing enterprise, multitier applications."

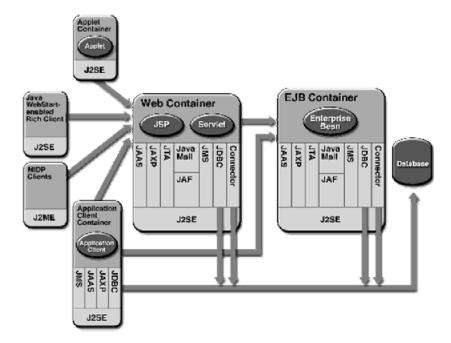

- And beyond...
  - Clustering/reliability
  - Custom(isable) security
  - JMX
    - Application management and monitoring
  - WebServices
    - XML-based messaging between components
  - NetBoot
    - A 50 kbyte microkernel capable of downloading all its configuration data and classes from a central HTTP server
      - Can boot into specific web apps, J2EE container, etc.
- Appsure
  - 3<sup>rd</sup> party monitoring/metrics tool

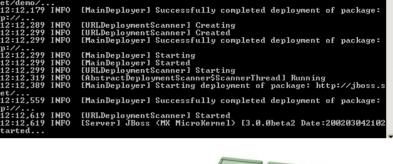

[MainDeployer] Starting deployment of package: http://jboss

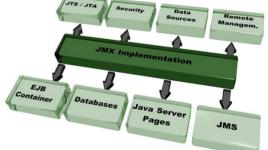

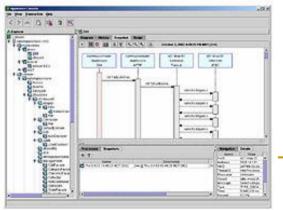

Tuesday, 19 August 2003

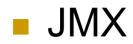

| JBoss Management Console - Microsoft Internet Explorer                                                                                                    | MBean Inspector -              | Microsoft Internet                    | Explorer   |                                                               |                             |   |  |
|----------------------------------------------------------------------------------------------------|--------------------------------|---------------------------------------|------------|---------------------------------------------------------------|-----------------------------|---|--|
| iress 🗃 http://127.0.0.1:8080/jmx-console/ 🗾 Eile Edit View Favorites Iools 🁋 🔾                                                                              | ) Back 👻 Address 🛃 http://127. | 0.0.1:8080/jmx-conso                  | le/HtmlAda | apt <b>_ </b> Eile Edit ⊻iew F <u>a</u> vorites <u>T</u> ools | 🍟 🔇 Back 🔹 🕥 👻 😰 🐔 🔎 Search | » |  |
|                                                                                                    |                                |                                       |            |                                                               | ugamanti Come               |   |  |
| MX Agent View                                                                                                    | MBean                          | View                                  |            |                                                               |                             |   |  |
| MImplementation                                                                                                    | MBean Nar<br>MBean Jav         | service:                              |            | jboss<br>Hypersonic<br>ypersonicDatabase                      |                             |   |  |
| <ul> <li>name=Default.service=LoaderRepository</li> </ul>                                                                                                    | Back to Agent V                | Back to Agent View Refresh MBean View |            |                                                               |                             |   |  |
| type=MBeanRegistry     type=MBeanServerDelegate                                                                                                    |                                |                                       |            |                                                               |                             |   |  |
| boss                                                                                                    | MBean desc                     | 5                                     |            |                                                               |                             |   |  |
| name=PropertyEditorManager.type=Service                                                                                                    | Management Bea                 | n.                                    |            |                                                               |                             |   |  |
| <ul> <li>name=SystemProperties.type=Service</li> <li>readonly=true.service=invoker.target=Naming.type=http</li> <li>service=ClientUserTransaction</li> </ul> | List of MBea                   | an attribute                          | s:         |                                                               |                             |   |  |
| service=Hypersonic                                                                                                    | Name                           | Туре                                  | Access     | Value                                                         | Description                 |   |  |
| service=JNDIView     service=Mail                                                                                                    | StateString                    | java.lang.String                      | R          | Started                                                       | MBean Attribute.            |   |  |
| • service=Naming                                                                                                    | State                          | int                                   | R          | 3                                                             | MBean Attribute.            |   |  |
| service=TransactionManager                                                                                                    | No_system_exit                 | boolean                               | RW         | ⊙ True C False                                                | MBean Attribute.            |   |  |
| <ul> <li>service=UUIDKeyGeneratorFactory</li> <li>service=WebService</li> </ul>                                                                              | Database                       | java.lang.String                      | DIAL       | default                                                       | MBean Attribute.            |   |  |
|                                                                                                    | Database                       |                                       | 2.55.25    |                                                               |                             |   |  |
| service=YidEactory                                                                                                    |                                |                                       |            | <b>A</b>                                                      | same and static term        |   |  |
|                                                                                                    | Trace                          | boolean                               | RW         | C True 🖲 False                                                | MBean Attribute.            |   |  |

- Aspect Oriented Programming
  - The Next Big Thing?
    - "...an exciting new paradigm that should have the same effect on software development that object-oriented programming (OOP) had 15-20 years ago." (ONJava.com)
    - Being prepared for JBoss 4.0
      - *"…unique among Java-based application servers today, this architecture combines the simplicity of standard Java with the power of J2EE."*
  - Allows you to define cross-cutting concerns that can be applied across separate, and very different, object models
    - Logging, security, de/anti-bugging, gathering performance metrics, persistence, etc.
    - Allows developers to write plain Java objects and apply these enterprisetype services later on in the development cycle—without changing a line of Java code
      - Layered onto code, rather than embedded
        - Code is more readable and easier to maintain
      - Declarative

```
</aop>
```

#### XDoclet

"This free open source solution can simplify your EJB development, allowing you to work just with a bean class and have the interfaces and descriptors generated for you. This framework is growing, and isn't just for EJBs."

- Attribute-Oriented Programming
- A generic Java tool that lets you create custom Javadoc @tags and based on those tags generate source code or other files (such as J2EE xml deployment descriptors)
  - Vendor/technology agnostic
  - Very appealing
  - A cure for .Net envy!
- Makes "Continuous Reconfiguration" possible
  - Don't have to worry about outdating deployment meta-data whenever you touch the code
  - Integrated into the build process through Ant

- "J2EE Made Easy"
  - Code business logic and let XDoclet generate the boilerplate/support code
  - Write the enterprise bean implementation and XDoclet generates interfaces, value objects, struts forms, unique id generators, *"and much, much more"*
- Support for Leading Servers and Tools
  - JBoss, BEA WebLogic, IBM WebSphere, Oracle IAS, Orion, Borland, JRun, Jonas, Pramati, Sybase EAServer,...
  - □ Castor, Hibernate, JDO, Struts, WebWork, MockObjects,...
- Extensible
  - Identify boiler plate code and write appropriate XDoclet templates
- Open, Distributed Development
  - Distributed under a flexible BSD license
  - Avoid vendor lock-ins by using XDoclet
  - Satisfy the needs of users instead of vendors

localhome interface Generation local jboss-cmpinterface of boilerplate/ rdbms.xml configuration files remote interface source XDoclet home interface jboss.xml ejb-jar.xml

```
/**
 *
     @ejb:bean type="Stateless"
 *
               name="MyEJB"
 *
               jndi-name="the-ejb-name"
 *
               display-name="The EJB"
 *
 *
     @ejb:env-entry
 *
       name="parameter"
 *
       type="java.lang.String"
 *
       value="some.data"
                                                 <target name="ejbdoclet" depends="prepare">
 */
public class MyEJB implements SessionBean
                                                   <taskdef name="ejbdoclet"
  {
                                                            classname="xdoclet.ejb.EjbDocletTask"
                                                            classpath="${java.class.path};${xdoclet.jar.path};
  /**
                                                            ${log4j.jar.path};${ant.jar.path}"/>
   *
      @ejb:interface-method
   *
        view-type="remote"
                                                   <ejbdoclet sourcepath="${java.dir}"</pre>
      @ejb:transaction type="Required"
   *
                                                              destdir="${generated.java.dir}"
      @ejb:permission unchecked="true
   *
                                                              ejbspec="2.0">
   */
  public void aMethod(String someParam)
                                                     <fileset dir="${java.dir}">
    throws RemoteException
                                                       <include name="**/EJB.java" />
    ł
                                                     </fileset>
    . . .
                                                     <remoteinterface/>
                                                     <homeinterface/>
                                                     <utilobject includeGUID="true" />
                                                     <deploymentdescriptor destdir="${build.dir}/ejb/META-INF"/>
                                                     <orion destdir="${build.dir}/ejb/META-INF" />
                                                   </ejbdoclet>
                                                </target>
```

#### Cross-application server coding made easy...

/\*\*

```
* @eib.interface-method
 /**
                                                                    view-type="local"
  * @ejb.bean
                                                                @eib.relation
       cmp-version="2.x"
                                                                    name="city-language"
  *
       local-jndi-name="airline.LanguageLocalHome"
                                                                    role-name="language-has-city"
  *
       name="Language"
                                                               * @weblogic.relation
  *
       primkey-field="languageId"
                                                               *
                                                                    join-table-name="language city"
  *
       type="CMP"
                                                               * @weblogic.column-map
  *
       view-type="local"
                                                               *
                                                                    foreign-key-column="language id fk"
  * @ejb.finder
                                                                    key-column="language id"
       method-intf="LocalHome"
                                                               * @jboss.relation
  *
       query="SELECT OBJECT(o) FROM Language o"
                                                                    fk-column="city id fk"
  *
       result-type-mapping="Local"
                                                               *
                                                                    related-pk-field="cityId"
  *
       signature="java.util.Collection findAll()"
                                                               */
  * @ejb.persistence
                                                             public abstract java.util.Collection getCities();
  *
       table-name="language"
  * @weblogic.data-source-name airline.database
  * @orion.bean data-source="airline.database"
                                                        <orion destdir="${build.dir}/ejb/META-INF" />
  */
                                                        <jboss version="3.0"
public abstract class LanguageBean
                                                                 typemapping="mySQL"
  implements javax.ejb.EntityBean
                                                                 destdir="${build.dir}/ejb/META-INF"
                                                                 preferredRelationMapping="relation-table"
                                                                 datasource="java:/MySqlDS"
                                                                 xmlencoding="UTF-8"/>
```

#### XDoclet and Other Tools View Go Bookmarks Tools Window Hel 🗇 🚛 🤤 🛞 🖉 http://oshibat:8080/arithil/ - J B - 🔲 Welcome to the Anthill Build System Refresh C:\WINDOWS\System32\cmd.exe - 0 × Nevelopment/TalkingPlace/ant -verbose Jache Ant version 1.5.3 compiled on April 16 2003 tildfile: build.xnl tected Java version: 1.4 in: C:\Devtools\j2sdk1.4.2\jre tected OS: Vindous XP rsing buildfile build.xnl with URI = file:C:/Development/TalkingPlace/build.xm Vi! ect base dir set to: C:\Development\TalkingPlace mple site Build Delete oject base dir set to: C:\Development\laikingriace ild sequence for target `all' is [clean, init, ejbdoclet, compile, jar, war, e , hsql, deploy, all] mplete build sequence is [clean, init, ejbdoclet, compile, jar, war, ear, hsql deploy, all, verify] Ant mple2 site Build Delete Not Built mple3 site Build Delete ate New Project lean: Idelete] Deleting directory C:\Development\TalkingPlace\generated Idelete] Deleting C:\Development\TalkingPlace\generated\u\com\transentia\ta Kingplace\generated\u\com\transentia\ta Idelete] Deleting C:\Development\TalkingPlace\generated\u\com\transentia\ta Idelete] Deleting C:\Development\TalkingPlace\generated\u\com\transentia\ta Idelete] Deleting C:\Development\TalkingPlace\generated\u\com\transentia\ta Idelete] Deleting C:\Development\TalkingPlace\generated\u\com\transentia\ta Idelete] Deleting C:\Development\TalkingPlace\generated\u\com\transentia\ta Idelete] Deleting C:\Development\TalkingPlace\generated\u\com\transentia\ta Kingplace\utiltyAttributeManggerLocallone.java Kingplace\utiltyAttributeManggerLocallone.java Kingplace\utiltyAttributeManggerLocallone.java Kingplace\utiltyAttributeMangerLocallone.java Kingplace\utiltyAttributeMangerLocallone.java Java-based build tool Build Delete npleGroup AntHill ate New Dependency Group Facilitates a controlled 159 Delete oppedSchedul 699 Delete reate New Schedul build process OS and 'Pro' versions available Anthil contact 1 5 5 Red. CruiseControl Document: Done (0.17 set "Developing a disciplined and BUILD FAILED cruisecontrol Ant Error Message: E:\Projects\cvs\cruisecontrol\main\sample\_project\build.xml:75: Compile failed, messages should have been provided. automated build process is Date of build: 20020507023938 Next Build Starts At June 21, 2002 15:30 Time to build: 6 seconds Last changed: 05/07/2002 04:25:33 essential to a controlled Last log entry: 05/07/2002 15:29:03 (1.1) 5/07/2002 04:25:35 5/07/2002 02:38:58 project. Many software gurus 5/07/2002 01:03:55 4/25/2002 09:28:00 (2-2) say that, but we've found that 2 errors it's still a rarity in the field." Unit Tests: ( -Martin Fowler, Chief Scientist, ThoughtWorks

#### XDoclet vs. JDeveloper9i

- Not an IDE
  - No debugging, UML, etc.
  - Although there are some OK helper tools
    - J2EEWizard, <u>http://www.j2eeguru.net/</u>
  - Can be integrated into IDEs via Ant support
    - Sometimes not too successfully...
- Left brain appeal
  - For those who don't like to click their way through life and don't care about pretty pictures...
- Repeatability
- Greater versatility
  - Support for more toys (hibernate, JDO, etc.); not tied to Oracle's strategies
- Harder to sell
  - No pretty pictures

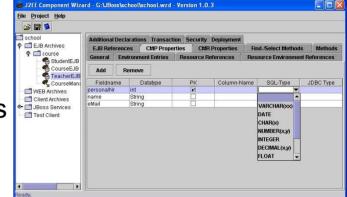

#### Summation

- Oracle should be feeling a bit of pressure!
  - □ As should many other vendors...
- These tools are doing good work
  - With large organisations
  - In difficult, "real-world" situations
  - Earning kudos along the way...
    - Often performing better than commercial offerings
- Potential drawbacks are *largely* psychosocio-political, not technical

#### Resources

- These Slides
  - http://www.transentia.com.au/material/AUSOUG2003.pdf
- Oracle Stuff
  - □ JDeveloper, <u>http://otn.oracle.com/products/jdev/</u>
  - Oracle 9iAS, <u>http://www.oracle.com/ip/deploy/ias/</u>
  - Oracle DB, <u>http://www.oracle.com/ip/deploy/database/oracle9i/</u>
- MySQL, <u>http://www.mysql.org/</u>
- JBoss, <u>http://www.jboss.org</u>
- XDoclet, <u>http://xdoclet.sourceforge.net/</u>
- PostgreSQL, <u>http://www.postgresql.org/</u>
- Ant, <u>http://ant.apache.org/</u>
- CruiseControl, <u>http://cruisecontrol.sourceforge.net/</u>

#### Resources...

- Vim, <u>http://www.vim.org/</u>
- Eclipse, <u>http://www.eclipse.org</u>
- OnLamp, <u>http://www.onlamp.com</u>
- AOP,

http://www.onjava.com/pub/a/onjava/2003/05/28/ao p\_jboss.html

- Christopher B. Browne's Home Page, <u>http://cbbrowne.com/info/</u>
  - A very useful database-oriented site; some good thoughts on Oracle, MySQL and PostgreSQL
  - http://www.ntlug.org/~cbbrowne/rdbmssql.html